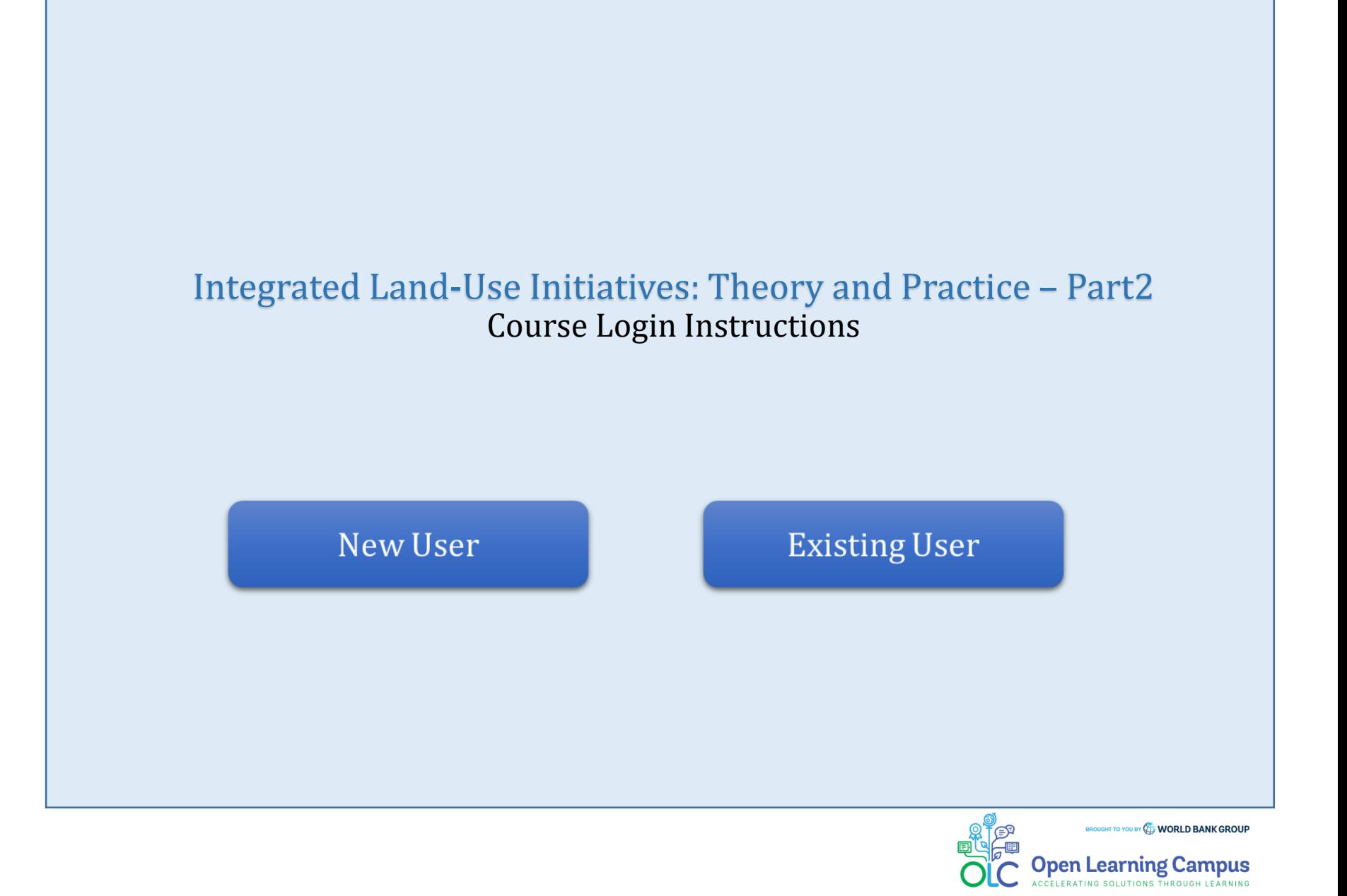

#### Steps 2 3 5 6 4

# **Step 1 – New User Sign-up and Login**

Steps to sign up as a new external user

- $\triangleright$  To access the course, click the <u>[Integrated Land-Use Initiatives: Theory and](https://wbg.edcast.com/insights/integrated-land-use-initiatives-theory-and-practice-part-integrated)</u> Practice – Part2 course link.
- $\triangleright$  If you are a new user, click on "Create one!" highlighted in the screenshot below to Create Account.

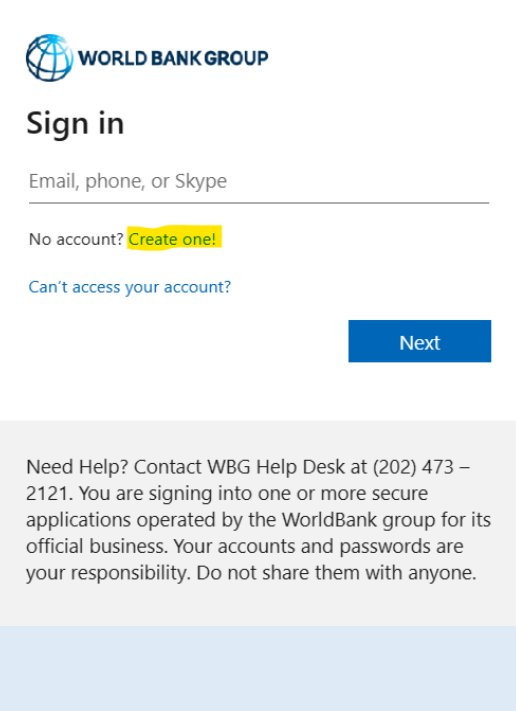

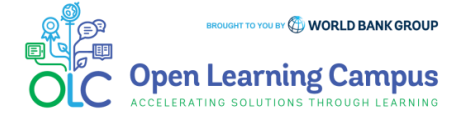

**Step 2 – New User Sign-up and Login** Steps to sign up as a new external user  $\triangleright$  Enter the email address you'd like  $\triangleright$  Create Account using one of the options to sign up with **WORLD BANK GROUP WORLD BANK GROUP** Create account Create account Enter the email you'd like to sign up with. Sign up with email Email **Back Next** Sign up with Microsoft Sign up with Google Need Help? Contact WBG Help Desk at (202) 473 -2121. You are signing into one or more secure applications operated by the WorldBank group for its Back official business. Your accounts and passwords are your responsibility. Do not share them with anyone.

(Enter the Gmail email address for Sign up with Google. Enter the Outlook or Hotmail email address for Sign up with Microsoft.)

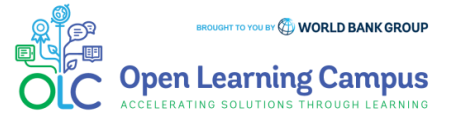

3

5

4

6

Steps 2 5 6 1 3 4

# **Step 3 – New User Sign-up and Login**

Steps to sign up as a new external user

 $\triangleright$  Enter verification code received in your email.

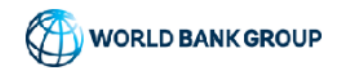

← olcguestuser2023@yahoo.com

#### Enter code

We just sent a code to olcguestuser2023@yahoo.com

Enter code

**Next** 

 $\triangleright$  Enter required basic information details to create profile and Click "**Continue".**

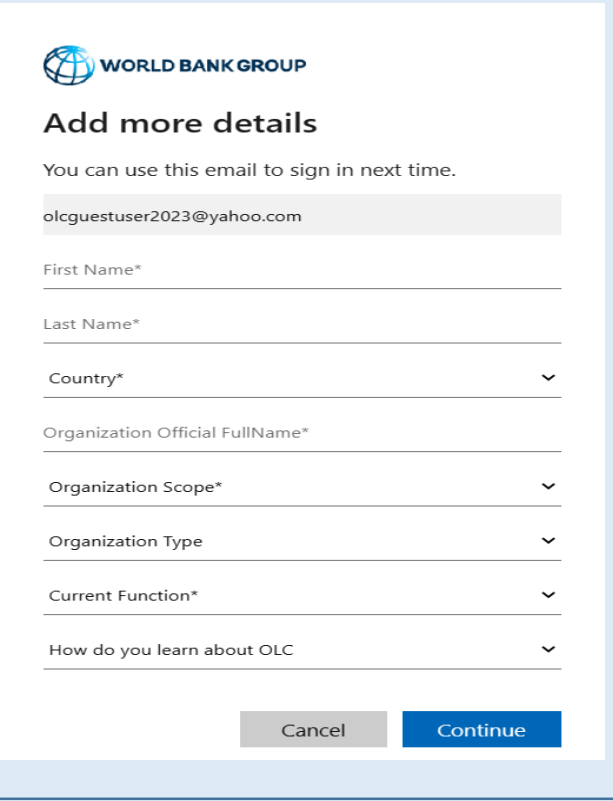

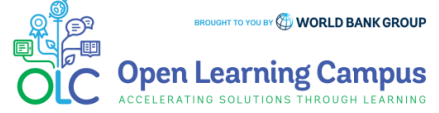

Steps  $\mathbf{1}$  $\overline{2}$ 3 5 6

# **Step 4 – New User Sign-up and Login**

Steps to sign up as a new external user

- ➢ Complete your on-boarding Add your name and profile image
- ➢ Add your Learning Goals and Skills

ATING SOLUTIONS THROUGH LEARNING

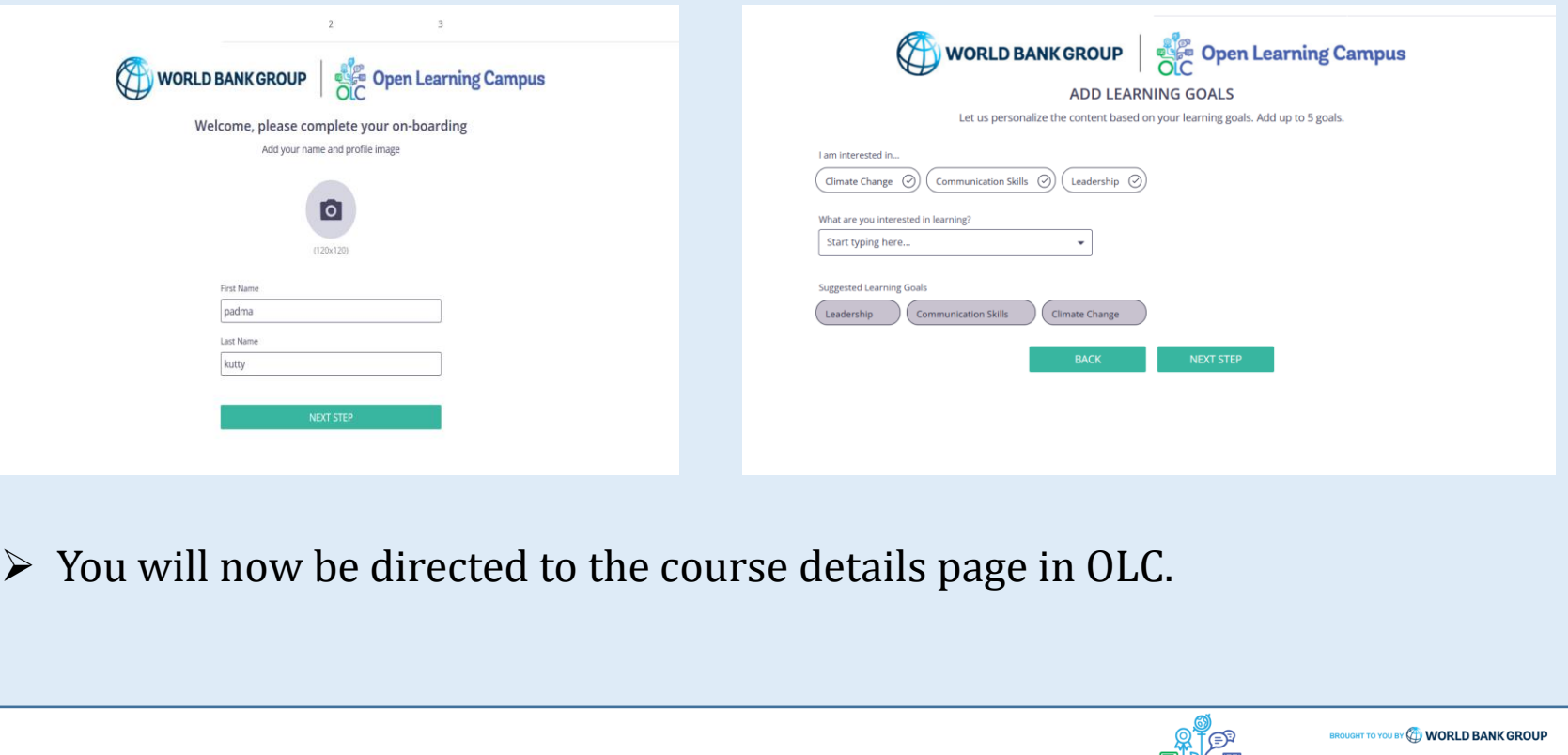

**Step 5 – Course Details Page in OLC** ➢ Click "Open Content" highlighted in the screenshot below Integrated Land-Use Initiatives: Theory and Practice - Part 2  $\cdots$ saba<sup>1</sup> | □ 25 Nov 2023 Integrated Land-Use Initiatives: Theory and Practice - Part 2 Integrated land use is a set of best practices that recognizes the interaction between different land uses within a given landscape, such as agriculture, forestry, urban development, and conservation. It involves carefully planning and managing land uses to optimize their socio-economic and environmental benefits while minimizing negative impacts. By integrating different land uses and considering their interdependencies, integrated land use helps to address complex challenges, such as conflicting demands by different sets of groups and unsustainable resource exploitation. It enables decision makers to make informed choices that balance economic development with environmental and social considerations. When employed in the context of sustainable development, integrated land use methods can be used to simultaneously conserve biodiversity, support climate change mitigation and adaptation, promote social inclusion in land-based economic activities, improve food security, and enha... [ J Open Content Course  $\|\oplus\|$  English  $\Omega$   $\Omega$   $\Omega$   $\Omega$   $\Omega$  $\pi$ <sup>2</sup> Like  $\Box$  Comment  $\mathbb{R}$  Share

2

3

6

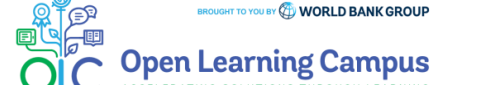

#### Steps 2  $\mathbf{3}$ 6 4 5

# **Step 5 – Course Details Page in Saba**

 $\triangleright$  Completion of <u>[Part1](https://wbg.edcast.com/insights/integrated-land-use-initiatives-theory-and-practice-part)</u> of the course is a pre-Requisite to take Part2. Click 'Click Here to Check' button highlighted in the screenshot below.

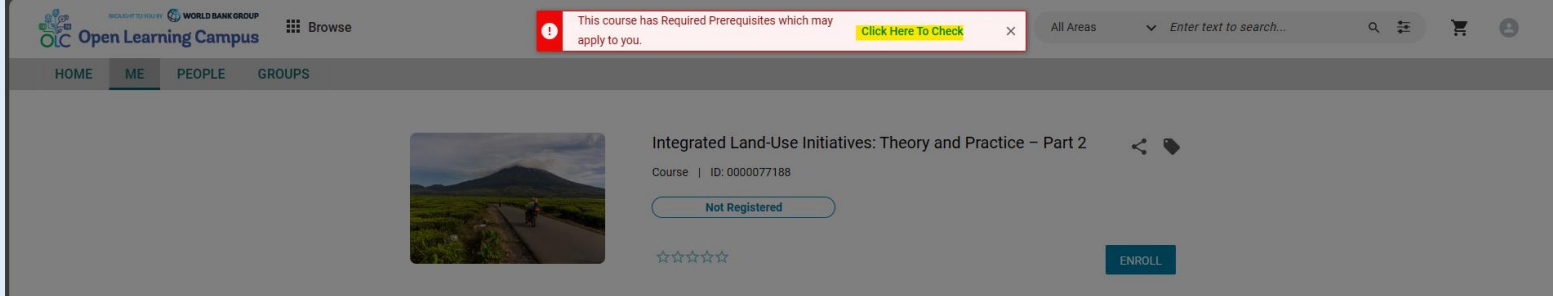

 $\triangleright$  If you have not completed Part1, please click on the part1 link under **'Pre Requisites'** and complete part1. Click "CHECK COMPLETION" button highlighted in the screenshot after completing Part1 successfully.

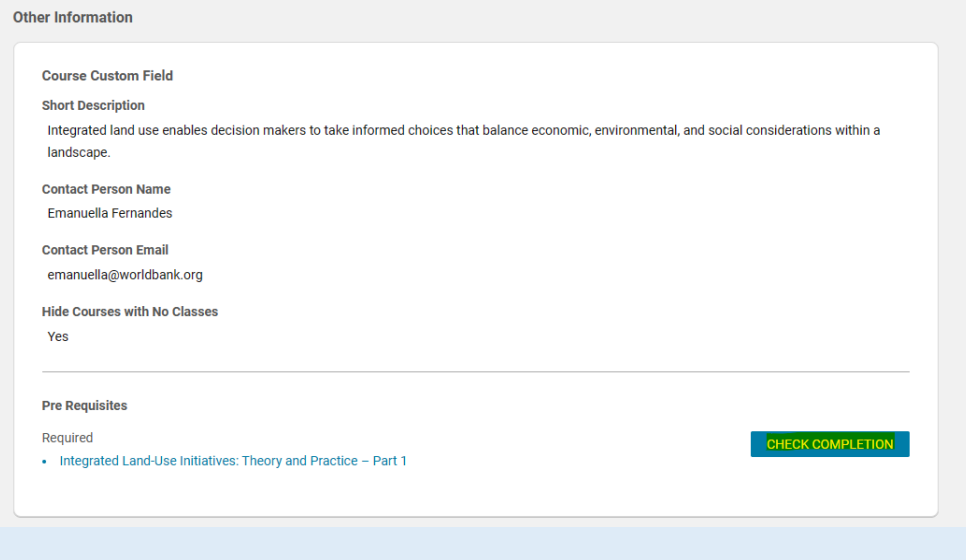

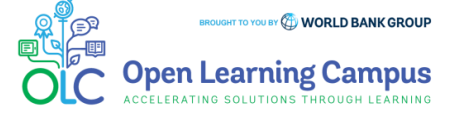

**Step 5(b)– Course Details Page in Saba**  $\triangleright$  Click the "ENROLL" button to register for the course. Integrated Land-Use Initiatives: Theory and Practice - Part 2 Course | ID: 0000077188 **Not Registered** \*\*\*\*\* **ENROLL Overview** Integrated land use is a set of best practices that recognizes the interaction between different land uses within a given landscape, such as agriculture, forestry, urban development, and conservation. It involves carefully planning and managing land uses to optimize their socio-economic and environmental benefits while minimizing negative impacts. By integrating different land uses and considering their interdependencies, integrated land use helps to address complex challenges, such as

 $\overline{2}$ 

 $\mathbf{1}$ 

3

4

5

6

**Show More** 

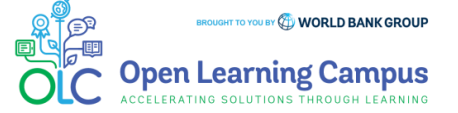

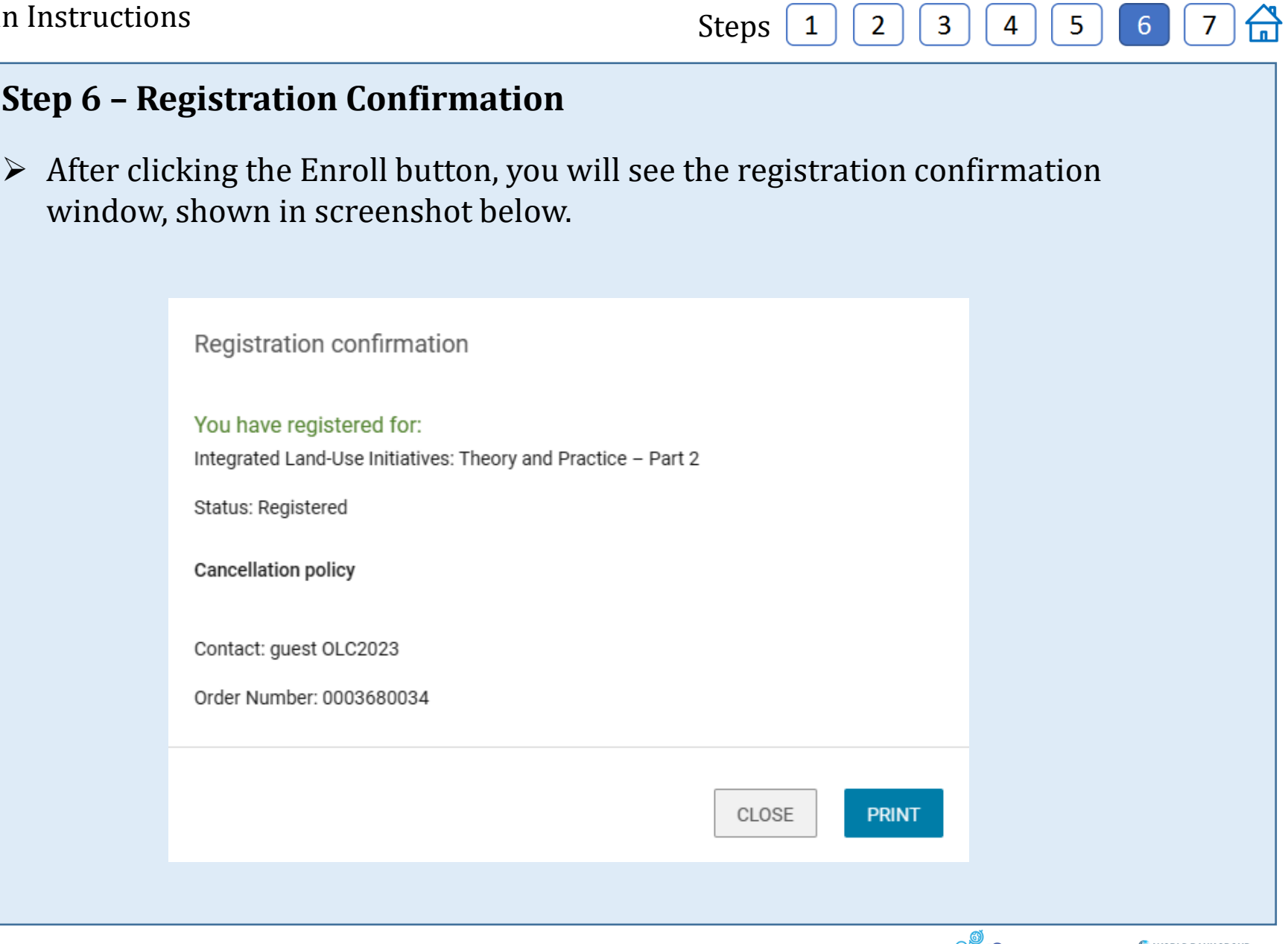

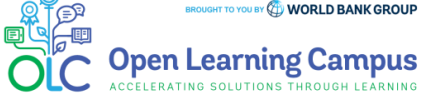

## **Step 7 – Launch the Course**

- ➢ Please close the registration confirmation and then click the "CONTINUE" button or the "LAUNCH" button in the activities section to access the course.
- ➢ Note: The "CONTINUE"/"LAUNCH" button will appear only on successful completion of Part1.

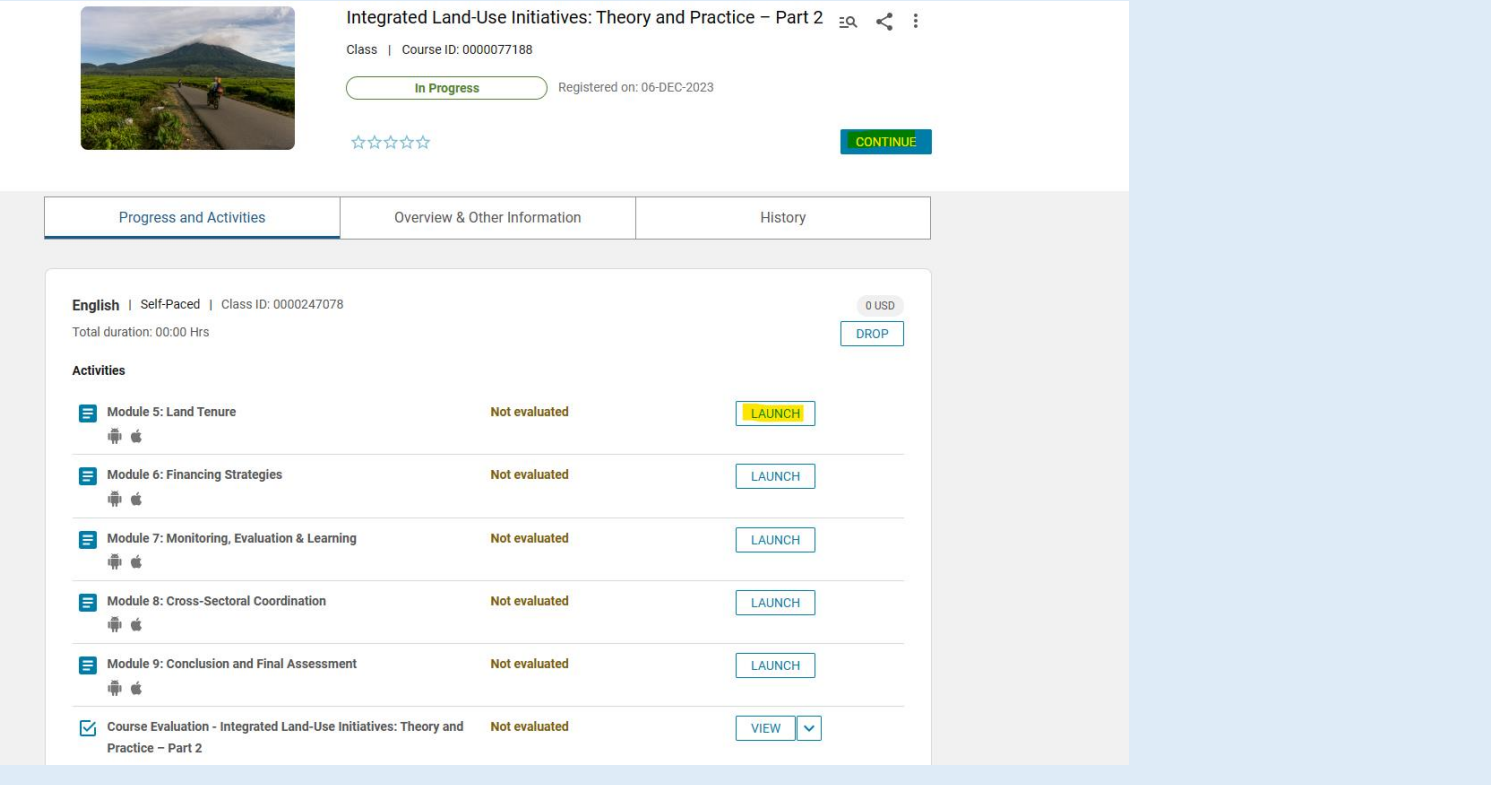

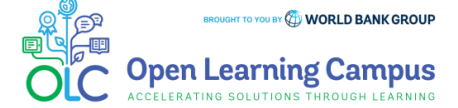

 $\mathbf{3}$ 

4

2

 $\mathbf{1}$ 

5.

6

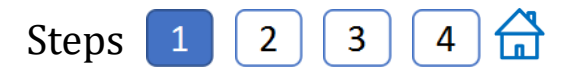

# **Step 1 – Existing User Login**

To access the course, click the <u>[Integrated Land-Use Initiatives: Theory and Practice](https://wbg.edcast.com/insights/integrated-land-use-initiatives-theory-and-practice-part-integrated) –</u> Part2 course link.

 $\triangleright$  For an existing user- Enter your credentials (registered email address, password) Click on the Next Button.

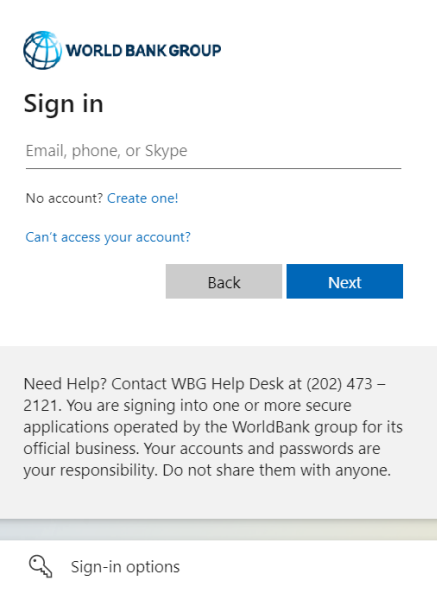

- ➢ Once your credential is validated, you will be logged in successfully and redirected to the course details page in OLC shown in **Step 2** of the instructions.
- ➢ Note: For staff using bank network/device on clicking the course link you will see the course details page in OLC directly. Use YubiKey/Approve using Authenticator App for staff using personal device/outside bank network.

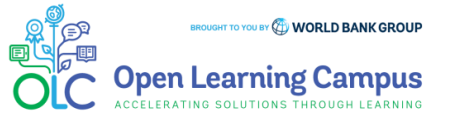

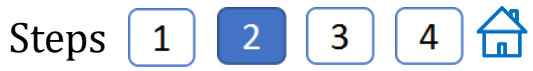

## **Step 2 – Course Details Page in OLC** ➢ Click "Open Content" highlighted in the screenshot belowIntegrated Land-Use Initiatives: Theory and Practice - Part 2  $\ddotsc$ saba<sup>1</sup> | □ 25 Nov 2023 Integrated Land-Use Initiatives: Theory and Practice - Part 2 Integrated land use is a set of best practices that recognizes the interaction between different land uses within a given landscape, such as agriculture, forestry, urban development, and conservation. It involves carefully planning and managing land uses to optimize their socio-economic and environmental benefits while minimizing negative impacts. By integrating different land uses and considering their interdependencies, integrated land use helps to address complex challenges, such as conflicting demands by different sets of groups and unsustainable resource exploitation. It enables decision makers to make informed choices that balance economic development with environmental and social considerations. When employed in the context of sustainable development, integrated land use methods can be used to simultaneously conserve biodiversity, support climate change mitigation and adaptation, promote social inclusion in land-based economic activities, improve food security, and enha... [7] Open Content Course  $\|\oplus\|$  English \*\*\*\*\*\*  $\pi$ <sup>2</sup> Like  $\Box$  Comment hare HT TO YOU BY **(A) WORLD BANK GROUP** pen Learning Campus

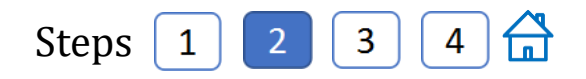

# **Step 2 – Course Details Page in Saba**

 $\triangleright$  Completion of <u>[Part1](https://wbg.edcast.com/insights/integrated-land-use-initiatives-theory-and-practice-part)</u> of the course is a pre-Requisite to take Part2. Click 'Click Here to Check' button highlighted in the screenshot below.

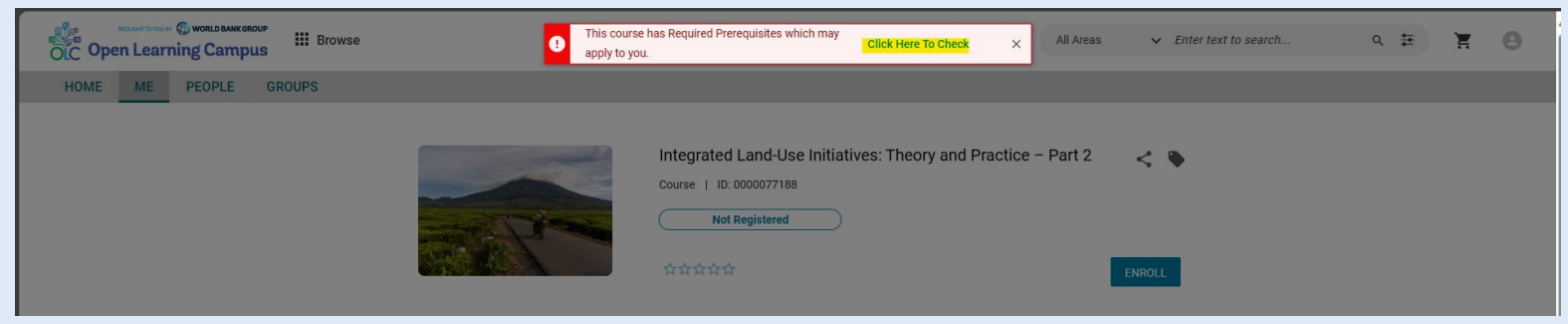

 $\triangleright$  If you have not completed Part1, please click on the part1 link under **'Pre Requisites'** and complete part1. Click "CHECK COMPLETION" button highlighted in the screenshot after completing Part1 successfully.

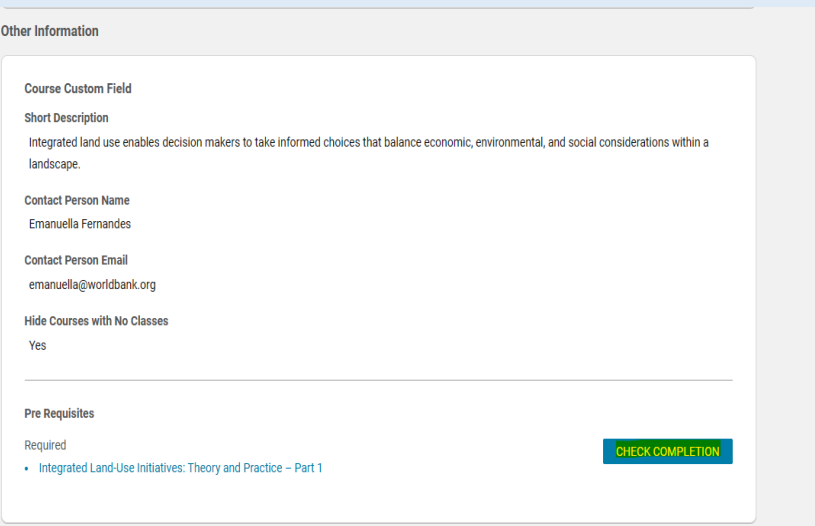

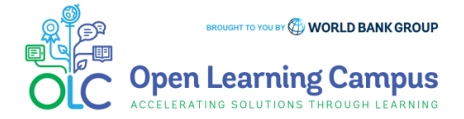

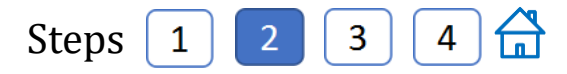

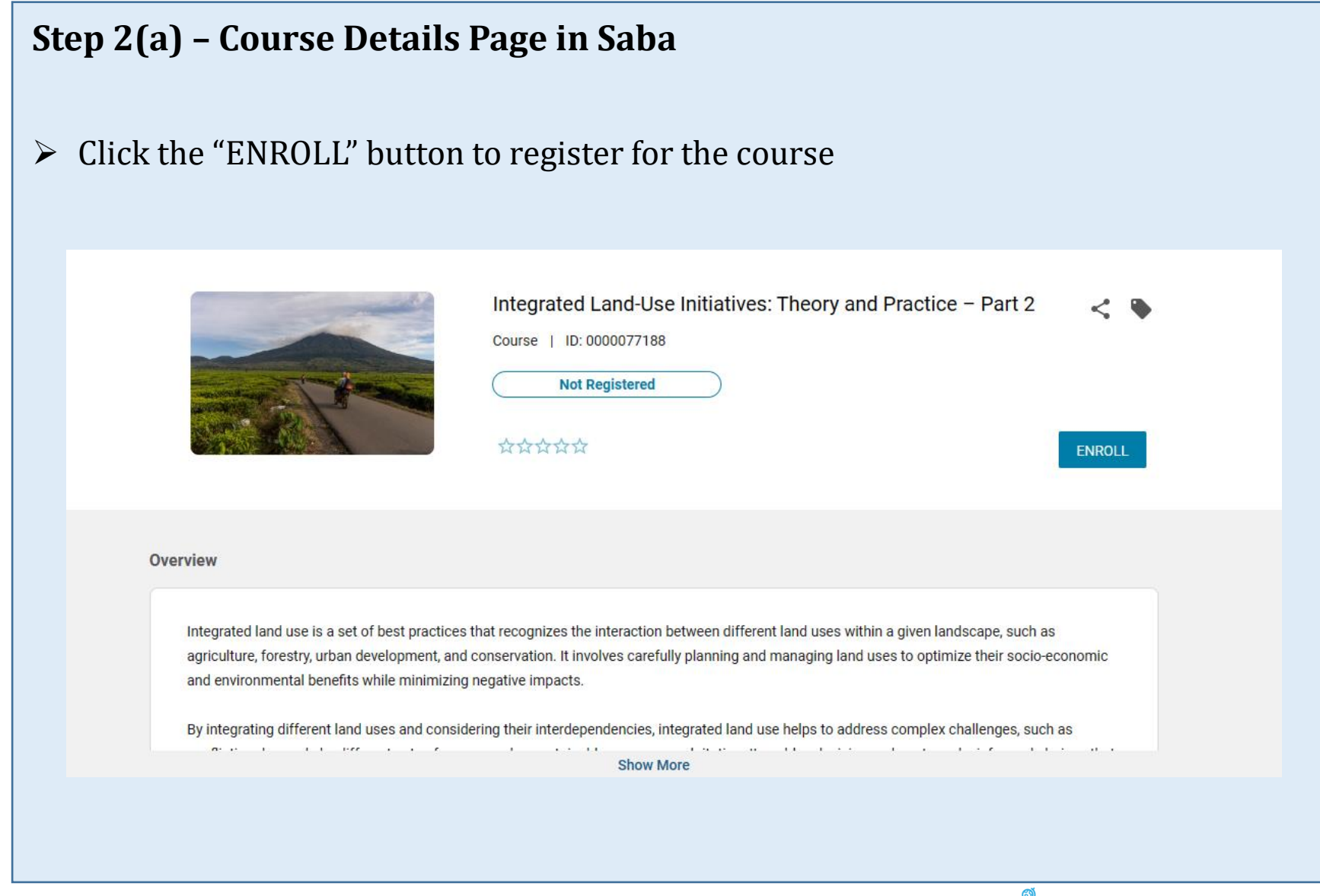

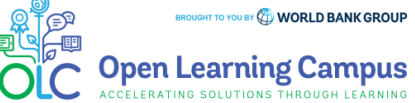

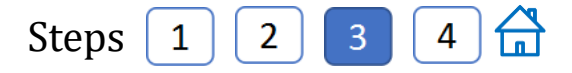

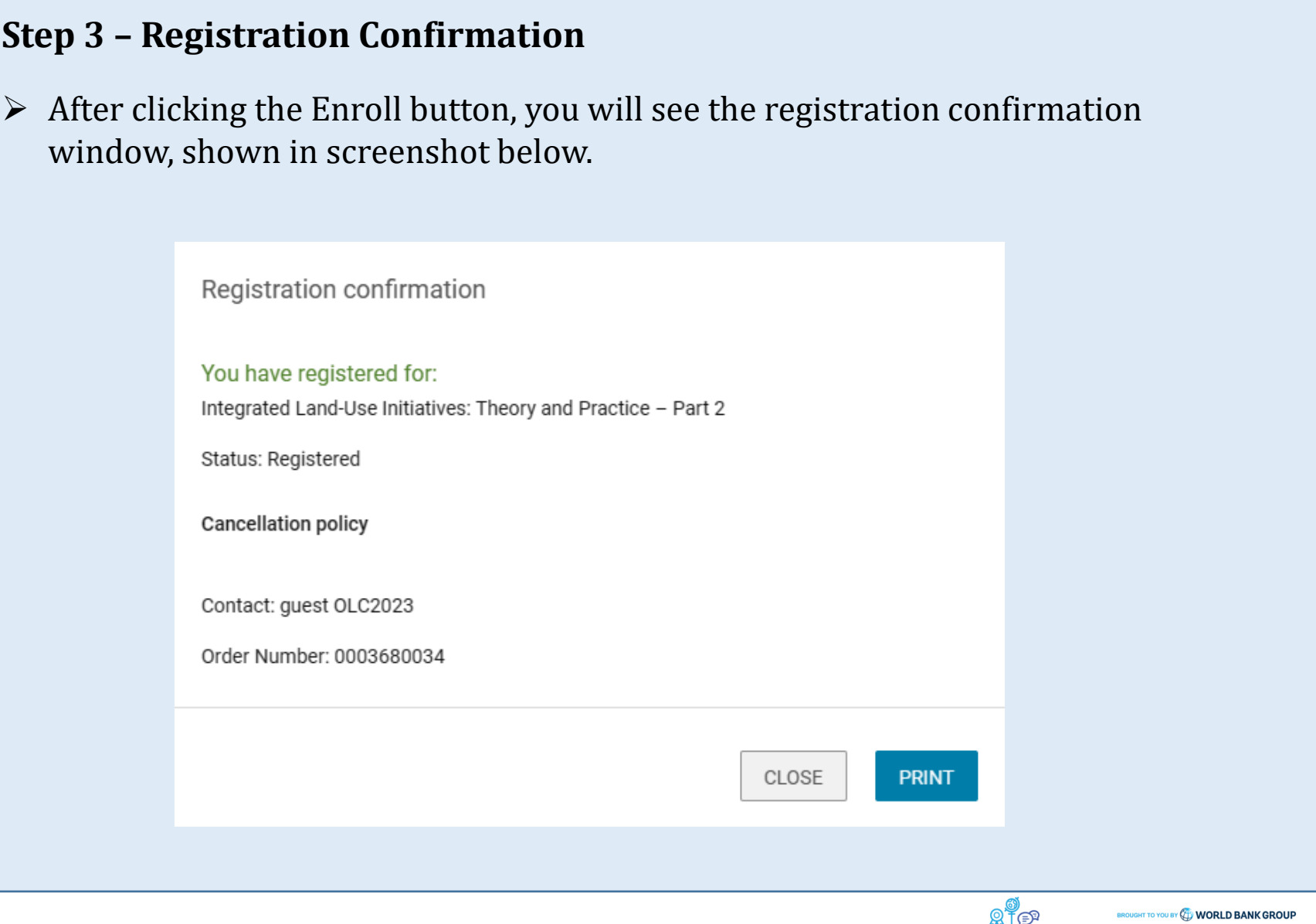

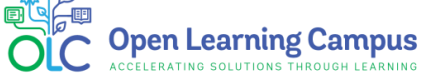

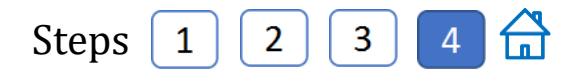

## **Step 4 – Launch the Course**

- ➢ Please close the registration confirmation and then click the "CONTINUE" button or the "LAUNCH" button in the activities section to access the course.
- ➢ Note: The "CONTINUE"/"LAUNCH" button will appear only on successful completion of Part1.

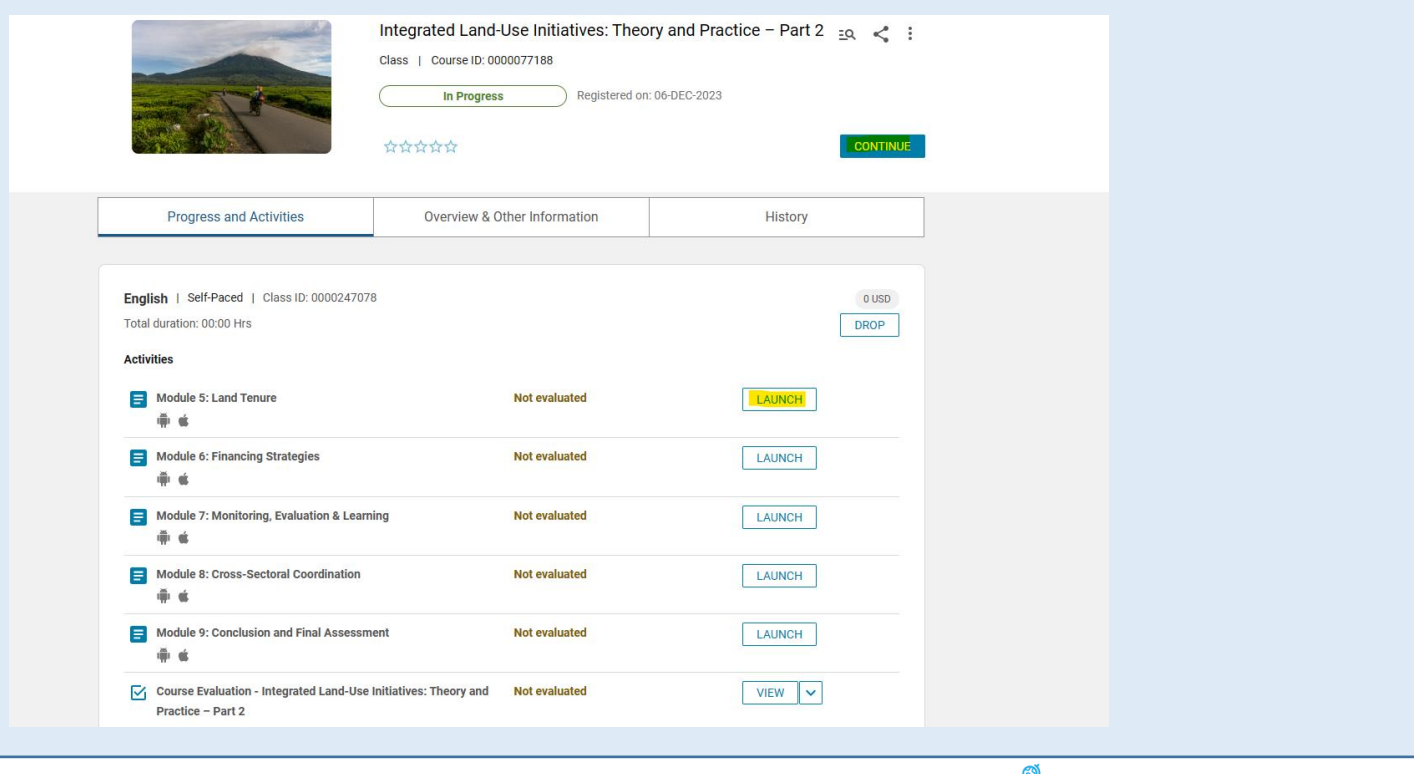

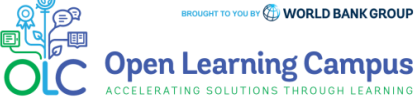

## **Course Evaluation- Mark Complete**

- $\triangleright$  After completing the course modules successfully, go to the course evaluation in the Activities Section. Click the Launch URL link and complete the evaluation.
- ➢ Click '**Mark Complete**' button highlighted in the screenshot below to mark the evaluation as completed and receive your certificate of completion which is available to Print/Export in the course details page.

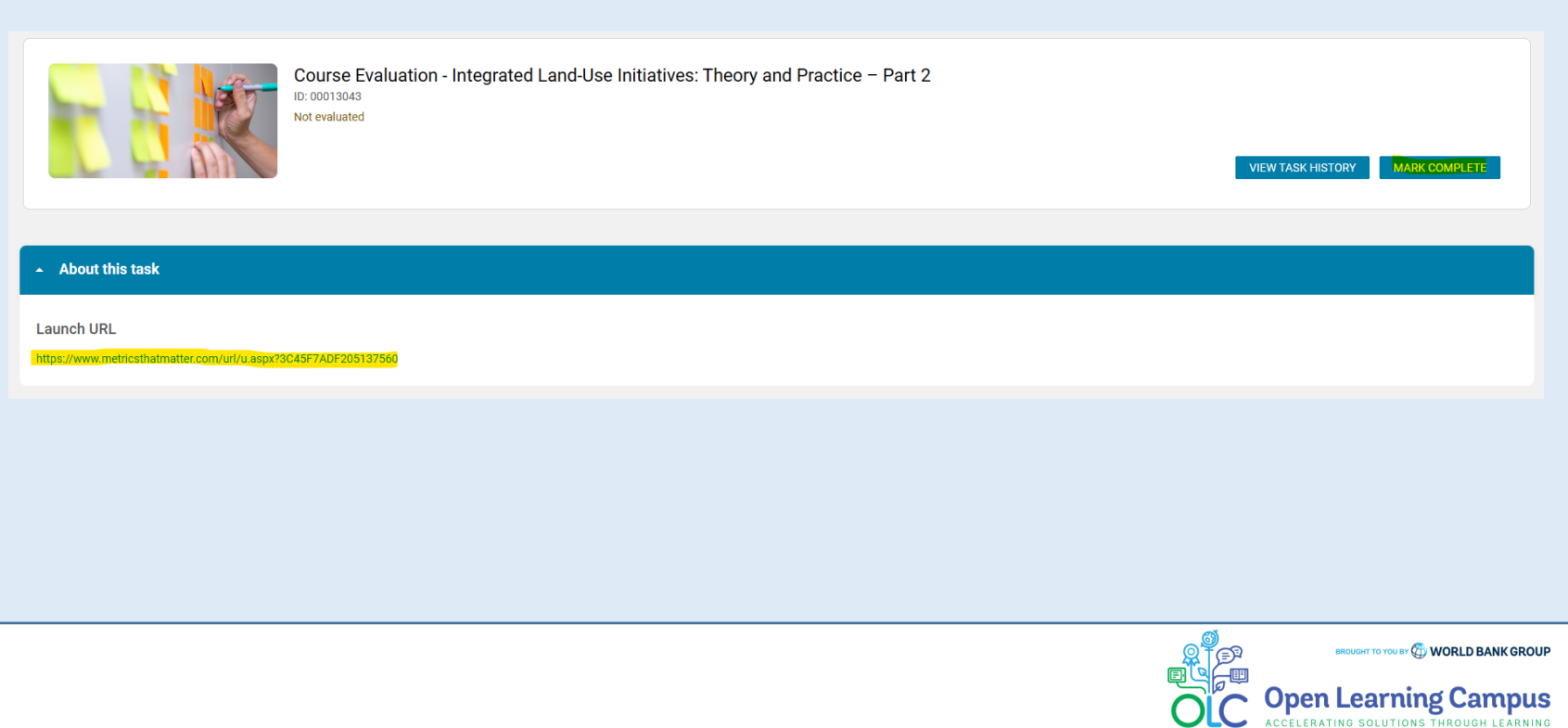

# **Technical Issues and Support for Participants:**

If participants have any technical, sign-up or login issues they can contact [olcsupport@worldbank.org](mailto:olcsupport@worldbank.org).

Please do include in your email the following:

- A clear description of the issue you are facing.
- •List of steps to replicate the issue.

•OS and browser with version that you are using to access the course where the issue appears; and

•Screenshot of the screen where the issue appears.

These details will help the support team resolve the issue as soon as possible. You can expect to hear back from the support team within 24 hours

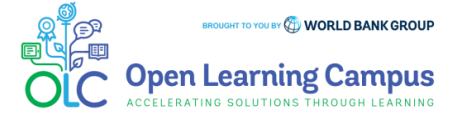